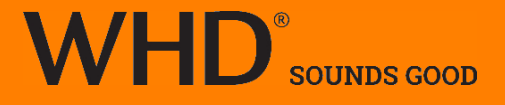

# Leitfaden WLAN-Audio

Die besten Tipps für ein optimales WLAN-Audiosystem.

Ein Audiosignal hat hohe Anforderungen an ein WLAN-Netz, viel höhere als wenn Sie z.B. nur eine Textnachricht per WLAN senden wollen. Die Netzwerkdaten werden paketweise versendet. Wenn ein Paket bei einer Textnachricht verloren geht, dann wird es einfach noch einmal gesendet. Das geht rasend schnell, so dass Sie davon gar nichts mitbekommen. Bei einem Audiosignal sieht das anders aus. Verloren gegangene Pakete können sich durch unschöne Aussetzer im Musiksignal bemerkbar machen. Wie Sie dies verhindern können, erfahren Sie im folgenden Text.

#### Sparen Sie nicht an der Performance Ihrer Internetleitung

Wenn Sie hauptsächlich Musik aus dem Internet streamen (Internet-Radio, Deezer), dann ist eine sehr gute Internetleitung zwingend erforderlich.

Wir empfehlen mindestens eine Internetleitung mit einem Download ab 50Mbit/s. Das Musiksignal kann auch durch IP-Adressen-Wechsel unterbrochen werden. Bei manchen Internet-Anbietern wird eine Zwangstrennung nach 24Stunden durchgeführt und eine neue IP-Adresse mitgegeben. Dies kann aber auch von Routern ausgelöst werden. Wenn Ihr Musikstream aus dem Internet regelmäßig unterbrochen wird, dann prüfen Sie das im Menü des verwendeten Routers und fragen Sie bei Ihrem Internet-Provider nach.

#### Nutzen Sie einen leistungsfähigen Router

Ihr Router muss zumindest dem Standard 802.11n entsprechen.

Wir empfehlen einen WLAN-Router zu verwenden, der min. 10 Geräte managen kann. Diese Angabe finden Sie in den Spezifikationen der am Markt erhältlichen Router. ! Bedenken Sie, dass in einem vierköpfigen Haushalt heutzutage jeder ein Smartphone hat. Hinzu kommen noch Tablets, Laptops, digitale Waagen, Cameras, die meist auch noch in das WLAN-Netz eingebunden sind. Wenn Sie dann noch 3 Lautsprecher einbinden wollen, dann

müssen Sie schon einen WLAN-Router verwenden, der mehr als 10 Geräte managen kann.

Verwenden Sie einen WLAN-Router mit 300 Mbit/s und mehr. Diese Angabe finden Sie in den Spezifikationen der am Markt erhältlichen Router.

#### Mindestens einen WLAN-Router pro Geschoss.

Der WLAN-Router muss min. die Wohnfläche pro Geschoss abdecken können. Sind Sie also z.B. Besitzer eines Eigenheims mit je 80m² Wohnfläche auf zwei Geschossen, dann empfehlen wir Ihnen zumindest einen WLAN-Router/Geschoss zu verwenden, der für 80m² und mehr geeignet ist.

Schließen Sie weitere WLAN-Router z.B. für ein weiteres Geschoss oder einen Bereich, der mit dem ersten WLAN-Router nicht optimal "ausgeleuchtet" wird, immer über die strukturierte Netzwerkverkabelung des Gebäudes als sogenannte Accesspoints an.

Verwenden Sie möglichst keine Repeater. Diese werden lediglich per WLAN mit dem Router verbunden. Wenn sie zu weit vom Router entfernt positioniert werden, dann empfangen Sie nur noch ein sehr schlechtes WLAN-Signal, welches sie dann zwar verstärken nicht aber verbessern, was im Ergebnis nicht viel bringt.

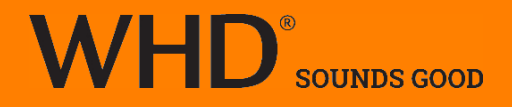

Folgende WLAN-Router haben wir explizit getestet und können wir Ihnen empfehlen:

- Asus RT-N66U
- FRITZ!Box Fon WLAN 7330
- Apple AirPort Extreme
	- o Apple AirPort Express (als Accesspoint zur Erweiterung des WLAN-Netzwerks)

Bei der riesigen Menge an WLAN-Router auf dem Markt ist es uns natürlich nicht möglich jedes Modell zu testen.

## Netzwerkswitch

Wenn Sie Ihre Netzwerkgeräte wie den Router von Ihrem Internetprovider, die WLAN-Router/Accesspoints etc. über einen Netzwerkswitch anschließen, dann sollte dieser möglichst für 1000Mbps ausgelegt sein.

# Entfernung

Die Funktionalität Ihres WLAN-Audiosystems hängt weiterhin von den Entfernungen vom Streaming-Gerät (Smartphone/Tablet) zum Router sowie vom Abstand der Lautsprecher vom Router ab.

Weiterhin von den Hindernissen wie Wänden, Türen, etc. die das WLAN-Signal durchdringen muss.

Großflächige Metallgegenstände wie Türrahmen, Betonwände mit Eisenarmierung, … beeinflussen die Qualität des WLAN-Netzes besonders negativ.

Positionieren Sie deshalb im Idealfall Ihren WLAN-Router immer möglichst hoch (z.B. auf einem Schrank) und möglichst in der Mitte der gewünschten Nutzfläche und achten Sie darauf, dass sich möglichst wenig Wände zwischen dem WLAN-Router und den Lautsprecher befinden.

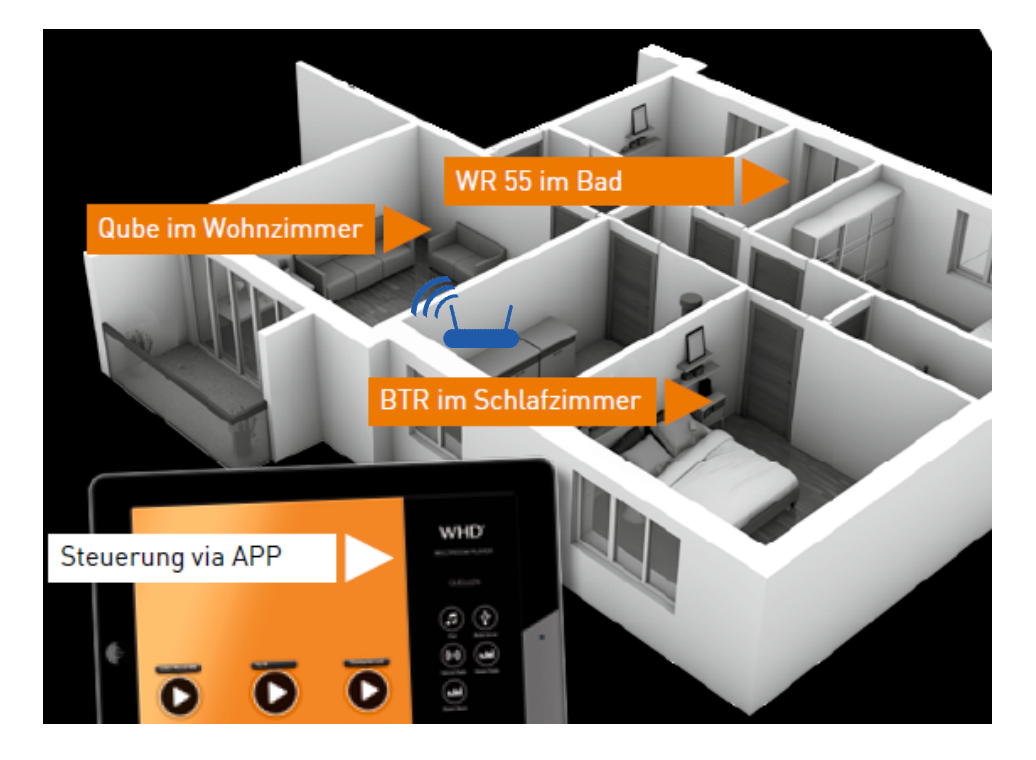

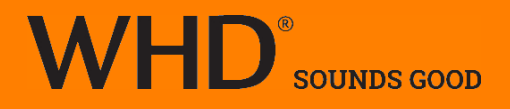

#### Achten Sie auf ausreichend Bandbreite in Ihrem Netzwerk

Ein Audiosignal hat erhöhte Anforderungen an die Bandbreite des WLAN-Netzes. Daher können auch max. 6 Lautsprecher in einem WLAN-Netz gleichzeitig betrieben werden. Wenn Sie auf mehr als 6 Lautsprecher gleichzeitig streamen wollen, dann empfehlen wir Ihnen möglichst viele Lautsprecher per Netzwerkkabel anzuschließen.

Wenn Sie oder andere Mitbewohner zeitgleich auch noch große Daten wie z.B. Videos über das WLAN-Netz übertragen wollen, empfehlen wir Ihnen mit einem zweiten WLAN-Router ein separates WLAN-Netz aufzubauen und dadurch die Netzwerklast zu verteilen.

Bedenken Sie aber, dass wenn beide WLAN-Netze große Datenmengen gleichzeitig aus dem Internet streamen, dass dann Ihre Internetleitung zum Nadelöhr werden kann. Wir empfehlen daher mindestens eine Internetleitung ab 50Mbit/s Download.

#### 2,4/5GHz-Router

Unsere Lautsprecher unterstützen ausschließlich das 2,4GHz-Frequenzband. Wenn Sie einen Router einsetzen, der auch in 5 GHz-Band arbeitet, dann empfehlen wir Geräte wie Laptops etc. auf dieser Frequenz einzubinden und die Lautsprecher in das 2,4 GHz-Band zu verbinden, um damit die Audio-Signale vom restlichen Netzwerkverkehr zu trennen.

#### Überprüfung der Qualität Ihres WLAN-Netzwerks

Sie können mit dem iPerf-Test die Qualität Ihres Netzwerks in Verbindung mit unseren Lautsprechern messen.

Laden Sie sich hierzu die iOs-App "AirLino" herunter:

https://itunes.apple.com/de/app/airlino-configurator/id878967330?mt=8

Wählen Sie den Lautsprecher aus, den Sie messen wollen, gehen dann auf "Einstellungen" und tippen Sie dann auf "Netzwerktest".

Oder laden Sie sich die AirLino-Konfigurationssoftware für Windows 7/8/10 auf Ihren PC. http://www.lintech.de/support/downloads/wlan-oem-module/

Wählen Sie hier wiederum den zu messenden WLAN-Lautsprecher aus, klicken Sie auf "weitere Einstellungen" und dann auf "Start".

Für einen sicheren Betrieb müssen folgende Werte sichergestellt werden:

Internet Radio min. 1,3 MB/s, UPnP min. 1,6 MB/s, AirPlay min. 2,8 MB/s. Die WHD-Multiplayer App basiert auf AirPlay und benötigt somit min. 2,8 MB/s! ! Die Übertragungsqualität hängt auch vom Abstand des Streaming-Geräts (Smartphone/Tablet) zum Router ab. Messen Sie somit möglichst von jedem Raum jeden Lautsprecher und dokumentieren Sie die Werte!

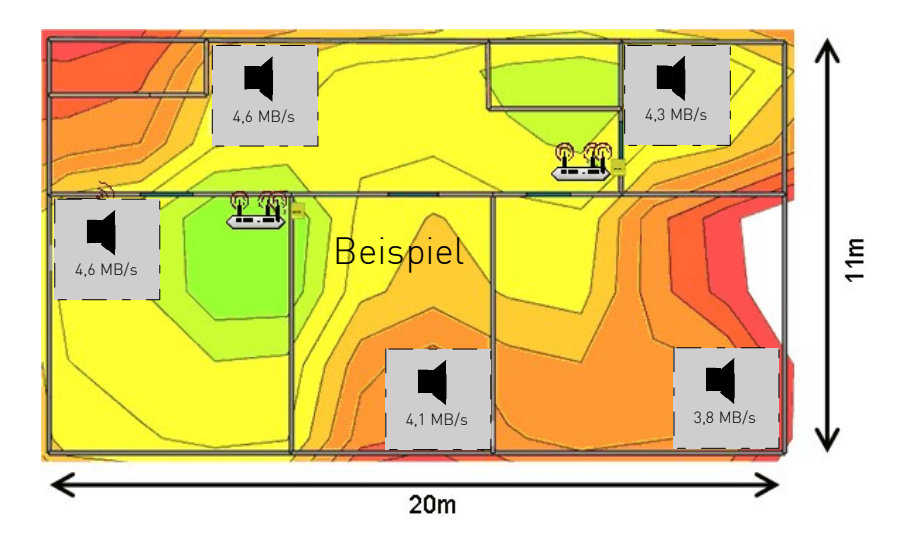

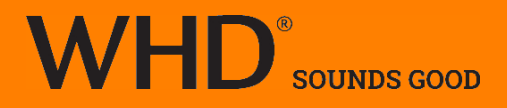

# Beeinflussung durch andere WLAN-Netze

Um Störungen durch andere Netze z.B. von Nachbarn zu vermeiden, empfehlen wir den WLAN-Router immer auf einen Kanal einzustellen, der ausschließlich von Ihnen genutzt wird. Sie können die Frequenzen der WLAN-Router in Ihrer Umgebung z.B. mit dem WiFi-Analyzer (erhältlich für Android) erkennen und Ihren Router entsprechend auf einen anderen Kanal stellen.

https://play.google.com/store/apps/details?id=com.farproc.wifi.analyzer&hl=de

Wenn Ihr WLAN-Router eine automatische Frequenzwahl bietet, dann empfehlen wir diese Funktion zu wählen. Dann reagiert Ihr Router immer auf die Veränderungen in Ihrer Umgebung, wenn z.B. ein weiterer Router auf dem gleichen Kanal hinzukommt oder der Router Ihres Nachbars auch den Kanal gewechselt hat.

Sie können auch mit fest eingestellten Kanälen Versuche durchführen. Wenn Sie Ihre unterschiedlichen W-LAN Router auf feste Frequenzen einstellen wollen, dann sollten diese möglichst weit auseinander liegen z.B. 1, 5, 9, 13.

Um den Übergang mit dem Smartphone von einem zu einem weiteren WLAN-Router zu vereinfachen (Handover), sollte die SSID (W-LAN Netzwerkname), das Zugangspasswort und die Verschlüsselung bei den unterschiedlichen Routern gleich eingestellt sein!

## Bluetooth

Bluetooth-Geräte arbeiten ebenfalls im 2,4GHz-Frequenzbereich und können daher die WLAN-Verbindung stören.

Wir empfehlen Bluetooth an Ihren Geräten nur dann einzuschalten, wenn Sie darüber auch wirklich Daten übertragen müssen.

! Mikrowellengeräte können den W-LAN Empfang auch beeinträchtigen, da sie ebenfalls im 2,4GHz Bereich arbeiten!

#### Leistungfähigkeit der Streaming-Geräte

Die Performance der Geräte, von denen Sie die Musik streamen, beeinflusst ebenfalls maßgeblich die Audioqualität.

Die Mindestanforderungen sind:

iOS-Geräte: iOS 7 oder neuer iPad 2 oder neuer, iPhone 4S oder neuer und iPod Touch 5 oder neuer).

Android-Geräte: Android 4.1 ist Voraussetzung.